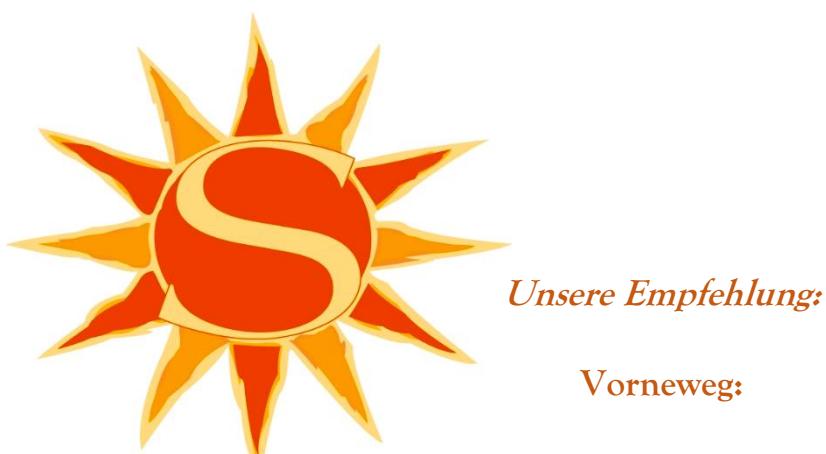

**Feldsalat** an Balsamico mit gebratenem Speck, Trauben und Walnüssen 6,50

Frische **Karotten-Ingwer-Cremesuppe** 4,50

Schmorragout vom **heimischen Wild** mit Steinpilzen im Nudelrand, dazu Salat  $18 -$ 

Kombination von **Lamm-** und **Rehrücken** mit Preiselbeerbirne und Steinpilzen, dazu Spätzle und Rotkraut  $24 -$ 

**Für die Vegetarier:**

**Tagliatelle** an Kräuter- Pesto, mit **Steinpilzen** in Sahnesauce, dazu Salate vom Buffet  $16 -$